09.03.18 07:36 -

Автор:

```
1.1, Аноним, 12:03, 09/03/2018 [ ответить ] [ смотреть все ] +4 +/-Кардинальное
упрощение, в 1 1 уже кучу всего добавили, а к 4 5 какой-нибудь буде... 
весь текст скрыт
\lceilпоказать
]
2.2аноним , 12:28, 09/03/2018 года и производственность и производственность и производственность и производствен
\frac{1}{\sqrt{2}}ответить до полно полно полно полно полно полно полно полно полно полно полно полно полно полно полно полно по<br>В дости с полно полно полно полно полно полно полно полно полно полно полно полно полно полно полно полно полн
смотреть все доставляет на полности в собственности и полности в собственности и полности и полности и полност
показать ветку до него в том не только на поставке и не только на поставке и не только на поставке и не только
\pm / \pm / \pm / \pm / \pm / \pm / \pm / \pm / \pm / \pm / \pm / \pm / \pm / \pm / \pm / \pm / \pm / \pm / \pm / \pm / \pm / \pm / \pm / \pm / \pm / \pm / \pm / \pm / \pm / \pm / \pm / \pm–
Нет. OpenGL изначально задумывался как stateful api и был заточен на сильно другую модель вычи
2.31, Аноним, 15:13, 09/03/2018 [^{\wedge}] [ ответить ] [ смотреть все ] [ показать ветку ] +2 \pm/
–
Упрощение драйверов, но усложнение пользовательского кода 
              \overline{0.59} , \overline{0.43,09/03/2018} [ \Lambda ]
ответить до полно полно полно полно полно полно полно полно полно полно полно полно полно полно полно полно по<br>В дости с полно полно полно полно полно полно полно полно полно полно полно полно полно полно полно полно полн
смотреть все достаточность и на событает на событает на событает на событает на событает на событает на событа
\pm / \pm / \pm / \pm / \pm / \pm / \pm / \pm / \pm / \pm / \pm / \pm / \pm / \pm / \pm / \pm / \pm / \pm / \pm / \pm / \pm / \pm / \pm / \pm / \pm / \pm / \pm / \pm / \pm / \pm / \pm / \pm–
 Тогда уж усложнение кода движков, а не пользовательского кода. 
              4.81 , Аноним , 06:20, 10/03/2018 [ \Lambda ] [
ответить до полно полно полно полно полно полно полно полно полно полно полно полно полно полно полно полно по<br>В дости с полно полно полно полно полно полно полно полно полно полно полно полно полно полно полно полно полн
смотреть все \overline{a}и и подератору и поставление и поставление и поставление и поставление и поставление и поставление и поставлен
\pm / \pm / \pm / \pm / \pm / \pm / \pm / \pm / \pm / \pm / \pm / \pm / \pm / \pm / \pm / \pm / \pm / \pm / \pm / \pm / \pm / \pm / \pm / \pm / \pm / \pm / \pm / \pm / \pm / \pm / \pm / \pm–
Именно пользовательсвой коедсалождый лучения выигрыша производительности нужно опт...
  Аноним, 12:38, 09/03/2018 [ ответить ] [ смотреть все ] -2 + / -Основные
улучшения DRM и поддержка поделки MS в качестве стандартного высокоуро... 
весь текст скрыт
[
показать
]
2.4
```
Автор Автор Автор Автор Автор Автор Автор Автор Автор Автор Автор Автор Автор Автор Автор Автор Автор Автор Ав<br>Автор Автор Автор Автор Автор Автор Автор Автор Автор Автор Автор Автор Автор Автор Автор Автор Автор Автор Ав 09.03.18 07:36 -

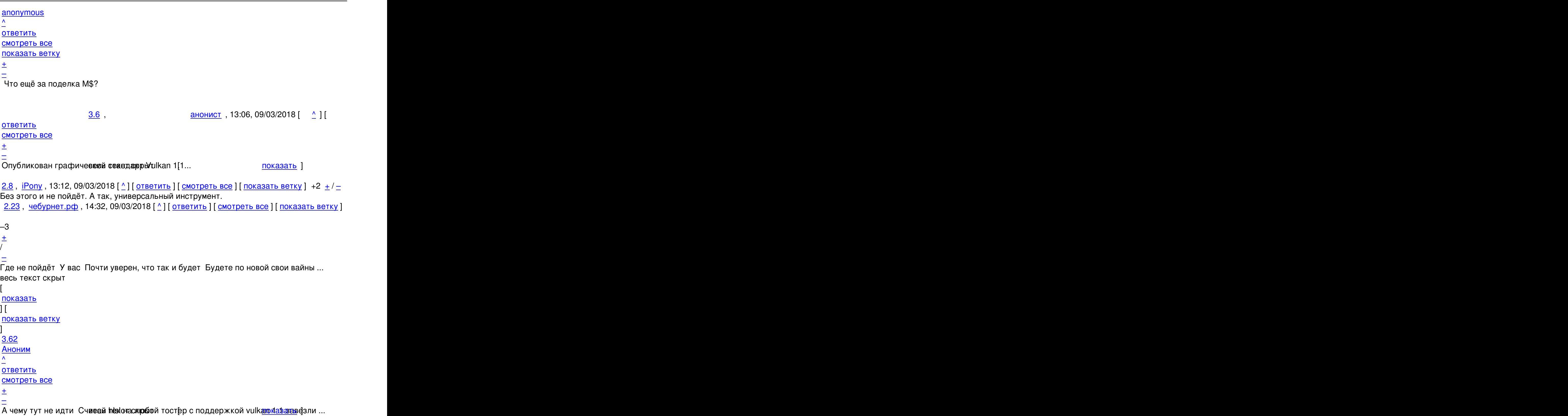

<u>1.9</u>,анонист, 13:13, 09/03/2018 [ ответить ] [ смотреть все ] +3  $\pm$  / – Жаль маловато статей с похороникса переводят. Я бы еще добавил вулканих новос[тей:](/cgi-bin/openforum/vsluhboard.cgi?az=show_thread&om=113777&forum=vsluhforumID3&omm=62)  1. Открыт MoltenVK. И через MoltenVK работает шустрее чем openGL 2. [с в](/openforum/vsluhforumID3/113777.html#9)е[рсией 1.1](/~%C1%CE%CF%CE%C9%D3%D4) появилась возможн[ость напи](/cgi-bin/openforum/vsluhboard.cgi?az=post&om=113777&forum=vsluhforumID3&omm=9)с[ать wayland ко](/openforum/vsluhforumID3/113777.html#9)мпоз[ит](#)о[р](#) чисто на вулкане. Без всяких EGLStreams, GBM..

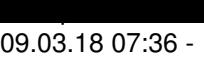

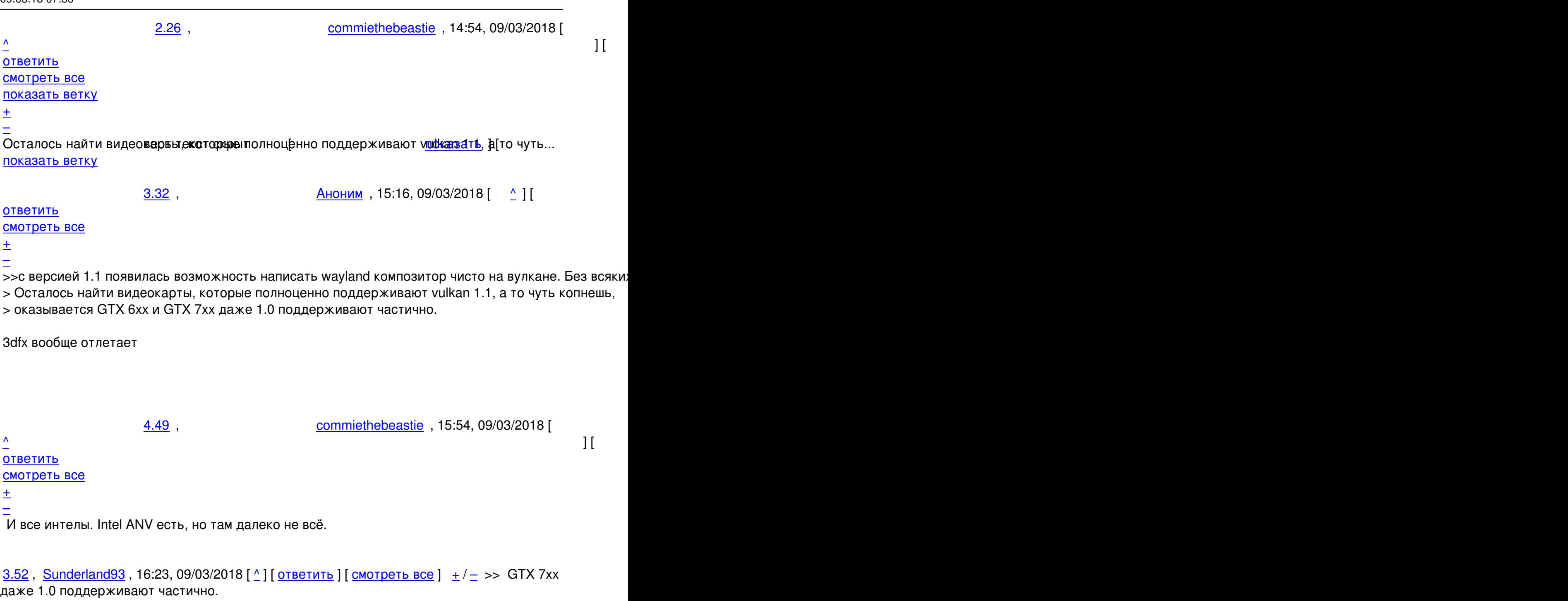

[Это х](/openforum/vsluhforumID3/113777.html#52)р[еново, но хре](/~Sunderland93)ново также и то, чт[о э](#26)т[и карты и](/cgi-bin/openforum/vsluhboard.cgi?az=post&om=113777&forum=vsluhforumID3&omm=52) Dir[ectX 11 не пол](/openforum/vsluhforumID3/113777.html#52)н[ос](#)т[ью](#) поддерживают, а ведь он появился впервые на 400 серии.

```
<u>3.55</u> ,  <u>Аноним</u> , 19:38, 09/03/2018 [ <u>^</u> ] [ <u>ответить</u> ] [ <u>смотреть все</u> ]   −1  <u>+</u> / – Осталось
найти бабосы, что бы приобрести все эти новомодные видеокарты ... 
весь текст скрыт
\lceilпоказать
]
```
Автор Автор Автор Автор Автор Автор Автор Автор Автор Автор Автор Автор Автор Автор Автор Автор Автор Автор Ав<br>Автор Автор Автор Автор Автор Автор Автор Автор Автор Автор Автор Автор Автор Автор Автор Автор Автор Автор Ав 09.03.18 07:36 -

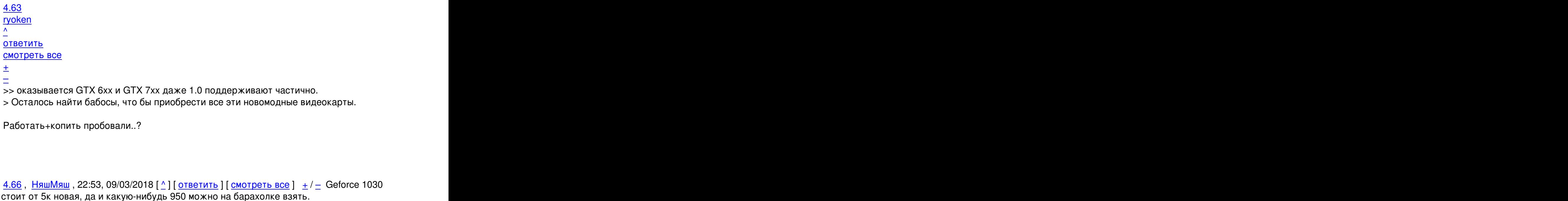

[отве](/openforum/vsluhforumID3/113777.html#66)т[ить](/~%EE%D1%DB%ED%D1%DB) до полно полно полно полно полно полно полно полно полно полно полно полно полно полно полно полно по<br>В дости с полно полно полно полно полно полно полно полно полно полно полно полно полно полно полно полно полн смотреть все достаточность в собстановки с произведения и собстановки с произведения и собстановки с произведе

 $\pm$  /  $\pm$  /  $\pm$ 

[–](/cgi-bin/openforum/vsluhboard.cgi?az=post&om=113777&forum=vsluhforumID3&omm=69) Ну и МП, поддерживающую РСІ-Е 3.х, к ней проц на новом сокете + память, скорее всего. При этом

 $\frac{5.69}{1}$ , Ne01eX, 23:40, 09/03/2018  $\left[ \begin{array}{cc} 2 \end{array} \right]$ 

[И](#) посути всё это только для того, чтобы показывать вам wayland композитор на чистом вулкане. :-\

Ну не знаю... Ваши деньги, вам решать куда их тратить. Мне как-то через традиционные иксы всё з

## **6.79** , **iPony** , 04:39, 10/03/2018  $\begin{bmatrix} 0 \\ 1 \end{bmatrix}$

ответить до полно полно полно полно полно полно полно полно полно полно полно полно полно полно полно полно по<br>В дости с полно полно полно полно полно полно полно полно полно полно полно полно полно полно полно полно полн смотреть все  $\overline{a}$  [[]  $\overline{b}$  []  $\overline{c}$  [[]  $\overline{c}$  [[]  $\overline{c}$  [[]  $\overline{c}$  [[]  $\overline{c}$  [[]  $\overline{c}$  [[]  $\overline{c}$  [[]  $\overline{c}$  [[]  $\overline{c}$  [[]  $\overline{c}$  [[]  $\overline{c}$  [[]  $\overline{c}$  [[]  $\overline{c}$  [[]  $\overline{c}$  [[] и и подератору и поставление и поставление и поставление и поставление и поставление и поставление и поставлен  $\pm$  /  $\pm$  /  $\pm$ –

[> При этом ну](/cgi-bin/openforum/vsluhboard.cgi?az=to_moderator&forum=vsluhforumID3&om=113777&omm=79)жно не забыть про блок питания, который также придётся заменить

[Т](#)оже не надо. Она жрёт то, что-то в районе 30 ватт. Тоесть добротного 300 ватного блока питания

09.03.18 07:36 -

Автор:

<u>1.12, Tita M, 13:22, 09/03/2018 [ ответить ] [ смотреть все ]  $-2 + / -$  Новых</u> аппаратных возможностей GPU не потребуется? Типа как при переходах от DX9 к DX10 и потом к DX11.

 $\frac{2.27}{ }$ ,  $\frac{\text{Soxin}}{\text{Soxin}}$ , 14:55, [0](#)9[/0](#)3/2018  $\left[ \begin{array}{c} 0 \\ 1 \end{array} \right]$ 

ответить до полно полно полно полно полно полно полно полно полно полно полно полно полно полно полно полно по<br>В дости с полно полно полно полно полно полно полно полно полно полно полно полно полно полно полно полно полн смотреть все доставляет на полности в собственности и полности в собственности и полности и полности и полност показать ветку до поставка в общественность и поставка в собственность и поставка в собственность и поставка в  $\pm$  /  $\pm$  /  $\pm$ 

–

[Вроде нет Да р](#)ано покасотрубать к быверсией 1 0 поддерживались во казать [ 2012 г... [п](#)оказать ветку до поставка в общественность и поставка в собственность и поставка в собственность и поставка в

[2](#).48, Anoninus, 15:51, 09/03/2018  $[\triangle]$  [ ответить ] [ смотреть все ] [ [показать](/cgi-bin/openforum/vsluhboard.cgi?az=show_thread&om=113777&forum=vsluhforumID3&omm=27) ветку ] +1  $\pm$ 

/ [–](/openforum/vsluhforumID3/113777.html#48)

[та](#)к на[писали же](/~Anoninus) - для возможности [и](#12)с[пользоват](/cgi-bin/openforum/vsluhboard.cgi?az=post&om=113777&forum=vsluhforumID3&omm=48)ь [Vulkan 1.1 на G](/openforum/vsluhforumID3/113777.html#48)P[U Intel необходи](#)мо наличие чипов Intel Broadwell "Gen 8" и более новых

1.13, Аноним, 13:27, 09/03/2018 [ ответить ] [ смотреть все ]  $+/-$ Они его уже открыли ... весь текст скрыт  $\lceil$ п[оказа](/openforum/vsluhforumID3/113777.html#13)т[ь](/~%E1%CE%CF%CE%C9%CD) ]  $2.17$ аноним , 13:50, 09/03/2018 года и производственность и производственность и производственность и производствен  $\frac{1}{\sqrt{2}}$ [отве](/openforum/vsluhforumID3/113777.html#17)тить до полно полно полно полно полно полно полно полно полно полно полно полно полно полно полно полно по<br>В дости с полно полно полно полно полно полно полно полно полно полно полно полно полно полно полно полно полн [смотрет](/~%E1%CE%CF%CE%C9%CD)ь все доставляет на полности в собственности и полности в собственности и полности и полности и полност [п](#13)оказать ветку до поставка в общественность и поставка в собственность и поставка в собственность и поставка в  $\pm$  /  $\pm$  /  $\pm$  $\equiv$ 3.60 , Вилим , 21:38, 09/03/2018 | С. 11 [о](#)тветить до полно полно полно полно полно полно полно полно полно полно полно полно полно полно полно полно по<br>В дости с полно полно полно полно полно полно полно полно полно полно полно полно полно полно полно полно полн смотреть все достаточность в собстановки с произведения и собстановки с произведения и собстановки с произведе  $\pm$  /  $\pm$  /  $\pm$ 

[–](/cgi-bin/openforum/vsluhboard.cgi?az=post&om=113777&forum=vsluhforumID3&omm=60)

Вот у дсс есть исходнивеснитето с ежры Чтобы фобрать всё равно надо оскачать [блоб...

4.70 , Аноним , 00:33, 10/03/2018 [ ^ ] [

[о](#)тветить до полно полно полно полно полно полно полно полно полно полно полно полно полно полно полно полно по<br>В дости с полно полно полно полно полно полно полно полно полно полно полно полно полно полно полно полно полн смотреть все достаточность и на полно только и на полно только и на полно только и на полно только и на полно  $\pm$  /  $\pm$  /  $\pm$  Автор Автор Автор Автор Автор Автор Автор Автор Автор Автор Автор Автор Автор Автор Автор Автор Автор Автор Ав<br>Автор Автор Автор Автор Автор Автор Автор Автор Автор Автор Автор Автор Автор Автор Автор Автор Автор Автор Ав

– Вас таких нарожали а вебуни ежстабырыт Вы точно прочитали то, на что казвечали Сут...

 $5.72$  ,  $\overline{\text{Ne01eX}}$  , 01:00, 10/03/2018  $\left[\begin{array}{cc} 0 & 1 \end{array}\right]$ 

```
ответить до полно полно полно полно полно полно полно полно полно полно полно полно полно полно полно полно по<br>В дости с полно полно полно полно полно полно полно полно полно полно полно полно полно полно полно полно полн
смотреть все достаточность и совмещения с совмещения с совмещения с совмещения с совмещения с совмещения с сов
```
- $\pm$  /  $\pm$  /  $\pm$
- [–](/cgi-bin/openforum/vsluhboard.cgi?az=post&om=113777&forum=vsluhforumID3&omm=72)

gt оверквотинг удалев бравех Вася рытержи [за характер ... в показать ]

<u>[5](#).73</u>, Аноним, 01:12, 10/03/2018 [^] [ ответить ] [ смотреть все ] −1  $\pm/$   $-$  Вы что сказать вообще хотели? Действительно... где вас таких рожают.

<u>5.74</u>, Аноним, 01:13, 10/03/2018 [<sup>^</sup>] [ ответить ] [ смотреть все ] [+1](/cgi-bin/openforum/vsluhboard.cgi?az=show_thread&om=113777&forum=vsluhforumID3&omm=72)  $\pm$ / $\pm$ Те всё [отлич](/openforum/vsluhforumID3/113777.html#73)и[е в том,](/~%E1%CE%CF%CE%C9%CD) что этот блоб для с[бо](#70)р[ки GCC те](/cgi-bin/openforum/vsluhboard.cgi?az=post&om=113777&forum=vsluhforumID3&omm=73)б[е уже всунули](/openforum/vsluhforumID3/113777.html#73) и не [надо](#) ... весь текст скрыт

 $\overline{1}$ [показ](/openforum/vsluhforumID3/113777.html#74)а[ть](/~%E1%CE%CF%CE%C9%CD) ] 5.75 , [Crazy Ale](/cgi-bin/openforum/vsluhboard.cgi?az=show_thread&om=113777&forum=vsluhforumID3&omm=74)x [, 01:2](/openforum/vsluhforumID3/113777.html#75)5, 10/03/2018 [  $\boldsymbol{\Lambda}$ [\] \[](/~Crazy%20Alex) ответить  $\overline{\phantom{a}}$ смотреть все [\]](/cgi-bin/openforum/vsluhboard.cgi?az=post&om=113777&forum=vsluhforumID3&omm=75)   $\pm$ [/](/openforum/vsluhforumID3/113777.html#75) –

[Я](#) в общем согласен, но, как ни крути, полный бутстрап с нуля сейчас делают разве что для развлечения. А "для архитектур, отличных от мейнстрима" собирают обычно всё же [кр](#)осс-компиляцией.

**<u>5.80**</u>, iPony, 06:17, 10/03/2018 [ $\triangle$ ] [ ответить ] [ смотреть все ] [ к модератору ]  $\pm$ / $\pm$ Это же настолько надо обдолбаться, что слов нет...

[> C/C](/openforum/vsluhforumID3/113777.html#80)+[+ сего](/~iPony)дня есть в каждой с[и](#70)ст[еме, это о](/cgi-bin/openforum/vsluhboard.cgi?az=post&om=113777&forum=vsluhforumID3&omm=80)сн[ова современн](/openforum/vsluhforumID3/113777.html#80)ого [софта.](/cgi-bin/openforum/vsluhboard.cgi?az=to_moderator&forum=vsluhforumID3&om=113777&omm=80)

Суть эволюции в IT и состоит в том, что основы - это не намертво вбитое, дарованное с не бес что-то без недостатков.

2.24, онон, 14:34, 09/03/2018 [ $\triangle$ ] [ ответить ] [ смотреть все ] [ показать ветку ]  $\pm/$   $\pm$ 

Автор: 09.03.18 07:36 -

Да. Компилятор открыт. <u>1.14</u>, дядя Витя, 13:31, 09/03/2018 [ ответить ] [ смотреть все ]  $+/-$  список игр на Vulkan 1.0 в студию!!!!! 2.15 , Википедий , 13:38, 09/03/2018 [  $\Delta$  ] [ о[твети](/openforum/vsluhforumID3/113777.html#14)т[ь](/~%C4%D1%C4%D1%20%F7%C9%D4%D1) до полно полно полно полно полно полно полно полно полно полно полно полно полно полно полно полно по<br>В дости с полно полно полно полно полно полно полно полно полно полно полно полно полно полно полно полно полн смотреть все доставляет на полности в собственности и полности в собственности и полности и полности и полност показать ветку до него в том не только на постояние и не только на постояние и не только на постояние и не тол  $\pm$  /  $\pm$  /  $\pm$ [–](/openforum/vsluhforumID3/113777.html#15) 3.57 , rshadow , 20:13, 09/03/2018 [ ^ ] [ [о](#)тветить до полно полно полно полно полно полно полно полно полно полно полно полно полно полно полно полно по<br>В дости с полно полно полно полно полно полно полно полно полно полно полно полно полно полно полно полно полн смотреть все достаточность в собстановки с произведения и собстановки с произведения и собстановки с произведе  $\pm$  /  $\pm$  /  $\pm$  $\equiv$  [топы переход](/openforum/vsluhforumID3/113777.html#57)ят на вулкан. круть!

[3](#).58, Аноним, 20:32, 09/03/2018  $\lceil \frac{A}{A} \rceil$  [ ответить ] [ смотреть все ] -2  $\pm$  / - О, дум поддерживает Вулкан Не удивительно, учитывая что его на чём только ни за... весь текст скрыт

 $\lceil$ [пока](/openforum/vsluhforumID3/113777.html#58)з[ать](/~%E1%CE%CF%CE%C9%CD) ]  $4.76$ [axredneck](/cgi-bin/openforum/vsluhboard.cgi?az=show_thread&om=113777&forum=vsluhforumID3&omm=58) , 01:42, 1003/2018 [1] a construction of the construction of the construction of the construction of the construction of the construction of the construction of the construction of the construction of the constru  $\frac{1}{\sqrt{2}}$ [отве](/openforum/vsluhforumID3/113777.html#76)тить до полно полно полно полно полно полно полно полно полно полно полно полно полно полно полно полно по<br>В дости с полно полно полно полно полно полно полно полно полно полно полно полно полно полно полно полно полн [смотреть в](/~axredneck)се достаточность в собстановки с произведения и собстановки с произведения и собстановки с произведе  $\pm$  /  $\pm$  /  $\pm$ [–](/cgi-bin/openforum/vsluhboard.cgi?az=post&om=113777&forum=vsluhforumID3&omm=76)

Так это новый Дум. Старый, "тот самый" Дум либо еще не портировали, либо я что-то проспал. Хот

```
2.47, Аноним, 15:30, 09/03/2018 [\triangle] [ ответить ] [ смотреть все ] [ показать ветку ] -1 \pm/
–
DotA 2 
  , Анони8 тветитьмотреть все ] +1 \pmобидно, что
авторы апи для гпу прогибаются под копирастов Интересно, как обстоя... 
весь текст скрыт
\lceilпоказать
]
```

```
Автор Автор Автор Автор Автор Автор Автор Автор Автор Автор Автор Автор Автор Автор Автор Автор Автор Автор Ав<br>Автор Автор Автор Автор Автор Автор Автор Автор Автор Автор Автор Автор Автор Автор Автор Автор Автор Автор Ав
09.03.18 07:36 -
```

```
2.28 , and the set of the set of the set of the set of the set of the set of the set of the set of the set of the set of the set of the set of the set of the set of the set of the set of the set of the set of the set of
commiethebeastie , 14:55, 09/03/2018 [14:55, 09/03/2018 ] [14:55, 09/03/2018 ] [14:55, 09/03/2018 ] [14:55, 09
\frac{1}{\sqrt{2}}ответить до полно полно полно полно полно полно полно полно полно полно полно полно полно полно полно полно по<br>В дости с полно полно полно полно полно полно полно полно полно полно полно полно полно полно полно полно полн
смотреть все доставляет на полности в собственности и полности в собственности и полности и полности и полност
показать ветку до поставка в общественность и поставка в собственность и поставка в собственность и поставка в
\pm / \pm / \pm / \pm / \pm / \pm / \pm / \pm / \pm / \pm / \pm / \pm / \pm / \pm / \pm / \pm / \pm / \pm / \pm / \pm / \pm / \pm / \pm / \pm / \pm / \pm / \pm / \pm / \pm / \pm / \pm / \pm\equiv2.29</u>, soarin, 14:59, 09/03/2018 [<sup>^</sup>] [ ответить ] [ смотреть все ] [ показать ветку ] \pm/ \pm\overline{4.68} , and the set of the set of the set of the set of the set of the set of the set of the set of the set of the set of the set of the set of the set of the set of the set of the set of the set of the set of the s
аноним , 23:23, 09/03/2018 года и стать совмещение и стать совмещение и стать совмещение и стать совмещение и
\frac{1}{\sqrt{2}}отвеить до полно полно полно полно полно полно полно полно полно полно полно полно полно полно полно полно по<br>В дости с полно полно полно полно полно полно полно полно полно полно полно полно полно полно полно полно полн
смотреть все достаточность в собстановки с произведения и собстановки с произведения и собстановки с произведе
\pm / \pm / \pm / \pm / \pm / \pm / \pm / \pm / \pm / \pm / \pm / \pm / \pm / \pm / \pm / \pm / \pm / \pm / \pm / \pm / \pm / \pm / \pm / \pm / \pm / \pm / \pm / \pm / \pm / \pm / \pm / \pm–
из линейки 480-12K, всеещё сосвящее орым с 486SX25 Trident512K, только заевсроегом...
```
[4](#).71, Аноним, 00:55, 10/03/2018 [^] [ ответить ] [ смотреть все ]  $\pm/$   $\pm$  Как зачем Чтобы ты отвалил 35 тысяч рублей за 4к телевизор, модели от гнусмаса ... весь текст скрыт  $\lceil$ 

[пока](/openforum/vsluhforumID3/113777.html#71)з[ать](/~%E1%CE%CF%CE%C9%CD) ]

## [1.54](/cgi-bin/openforum/vsluhboard.cgi?az=show_thread&om=113777&forum=vsluhforumID3&omm=71)

```
, 
Аноним
, 19:19, 09/03/2018 [
ответить
\overline{\phantom{a}}смотреть все
]  
\pm/
–
Xbill скоро на вулкан переведут? 
  1.56, Аноним, 19:47, 09/03/2018 [ ответить ] [ смотреть все ] -1 \pm / − А я как-то ещё
даже на 1 0 не перешёл ... 
весь текст скрыт
\lceilпоказать
]
```
Автор Автор Автор Автор Автор Автор Автор Автор Автор Автор Автор Автор Автор Автор Автор Автор Автор Автор Ав<br>Автор Автор Автор Автор Автор Автор Автор Автор Автор Автор Автор Автор Автор Автор Автор Автор Автор Автор Ав 09.03.18 07:36 -

## 1.67

```
, 
рара Кен
, 23:00, 09/03/2018 [
ответить
\overline{\phantom{a}1}смотреть все
]  
–1
 \pm/
 –
```
[Nv](#)idia 387 driver под Linux пока не все расширения, но примеры работают. Драйвера под Linux всегда немного отстают от windows . там опять проблема с новым ядром под него [мо](#)дуль собирается только от проприетарного 387. а в репозитории лежит 390 так под ним Open GL не фурычит.

**Read more** http://www.opennet.ru/opennews/art.shtml?num=48227